## **Famous Trumpet Concertos (2014)**

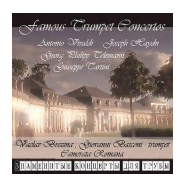

 *01 Trumpet Voluntary (Jeremiah Clarke)* Royal Philharmonic Orchestra London Frank Shipway - conductor Giuseppe Torelli - Concerto for Trumpet, Strings and Continuo in D major *02 Allegro 03 [Adagio - (Presto) - Adagio] – Allegro* Giovanni Basconi – trumpet Camerata Romana, Hanspeter Gmur - conductor Antonio Vivaldi - Concerto for 2 Trumpets and Orchestra in C major *04 Allegro 05 Largo 06 Allegro*  Giovanni Basconi - trumpet Camerata Romana Eugen Duvier - conductor Georg Philipp Telemann - Concerto for Trumpet, Strings and Continuo in D major  *07 Adagio 08 Allegro 09 Largo 10 Allegro*  Giovanni Basconi - trumpet; Camerata Romana Hanspeter Gmur - conductor Giuseppe Tartini - Concerto for Trumpet and Orchestra in D minor  *11 Allegro 12 Andante 13 Allegro gracioso*  Vaclav Brezina - Trumpet; Camerata Romana Eugen Duvier - conductor Frantisek Xaver Richter - Concerto for Trumpet, Strings and Continuo in D major  *14 Allegro moderato 15 Andante 16 Allegro*  Giovanni Basconi - trumpet Camerata Romana Hanspeter Gmur - conductor Joseph Haydn - Concerto for Trumpet and Orchestra in E flat major Hob.VII:e1  *17 Allegro 18 Andante Cantabile 19 Finale Allegro*  Vaclav Brezina - trumpet Camerata Romana Alberto Lizzio – conductor

download:

uploaded yandex 4shared mega solidfiles zalivalka cloudmailru filecloudio oboom clicknupload

[back](http://clicknupload.com/4mooahbtaeev)